# RPW **Ar-Lein Online**

**Taliadau Gwledig Cymru Rural Payments Wales** 

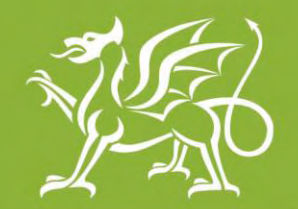

Llywodraeth Cymru **Welsh Government** 

www.cymru.gov.uk

# **A simple guide for Customers on how to use RPW Online**

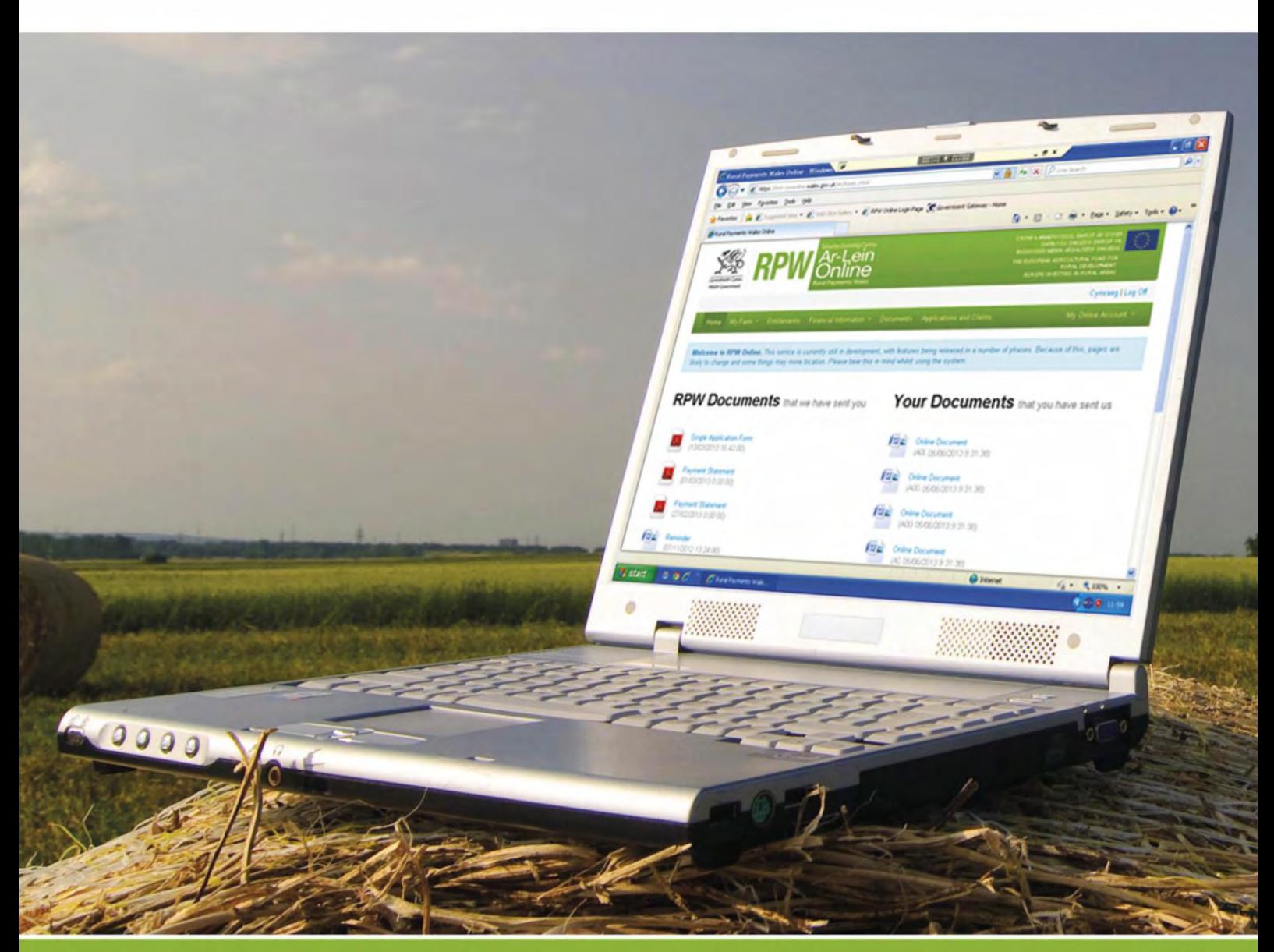

## **How to Use Rural Payments Wales Online**

The purpose of this document is to give you step-by-step instructions on how to use RPW Online. Below you will see the contents page which has clickable links for ease of use. You will also find 'Back to Contents' links at the end of each section so you can easily move from one instruction to another.

The Welsh Government produces this Guide in Welsh and English as required under the Welsh Government Welsh Language Scheme. Should you require a copy of this Guide in the alternative language, you can access it from our Welsh Government website [www.wales.gov.uk/RPWonline](http://wales.gov.uk/RPWonline) by selecting the language switcher at the top of the page and re-opening the document. If you are having problems or are unable to access our website, please contact the RPW Online Helpdesk on 0300 062 5004 or email [RPWOnline@Wales.gsi.gov.uk](mailto:RPWOnline@Wales.gsi.gov.uk)

<span id="page-1-0"></span>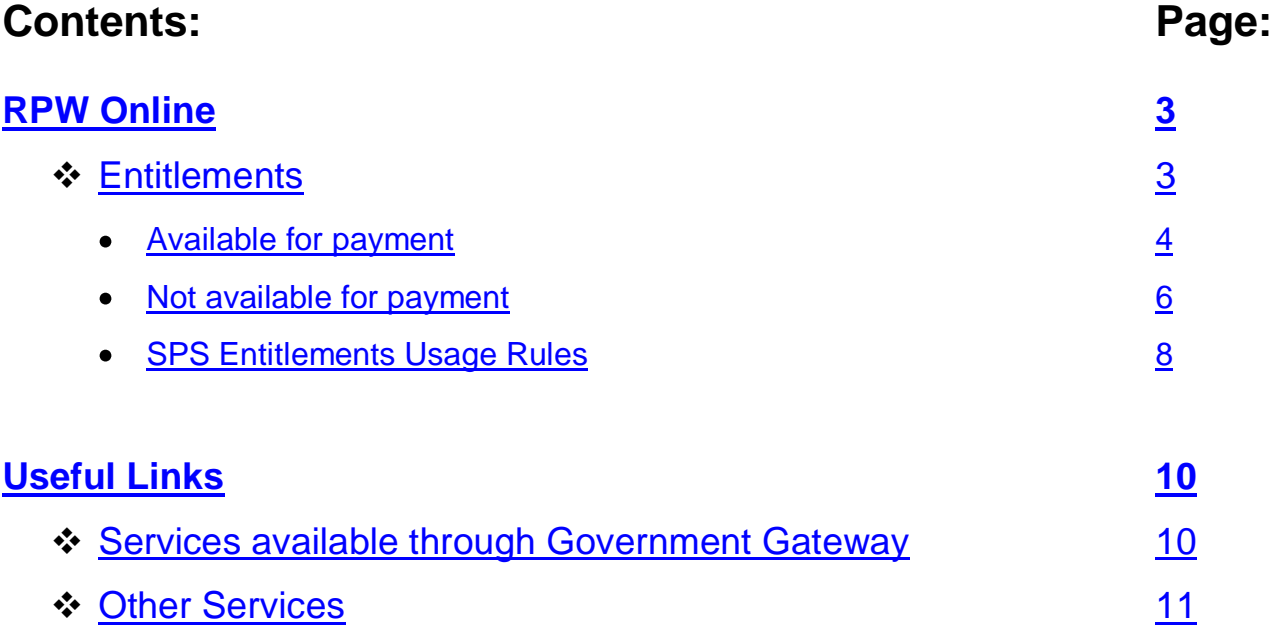

#### **Disclaimer**

The purpose of this guide is to help you use the Rural Payments Wales Online service. This Guide has been divided into sections with detailed step by step instructions. As the Rural Payments Wales Online facilities are being developed in phases this Guide will change from time to time.

Produced by the Welsh Government ©Crown copyright 2013

#### <span id="page-2-0"></span>**RPW Online**

#### <span id="page-2-1"></span>**Entitlements**

When the 'Entitlements' menu option is selected, you will see the following page:

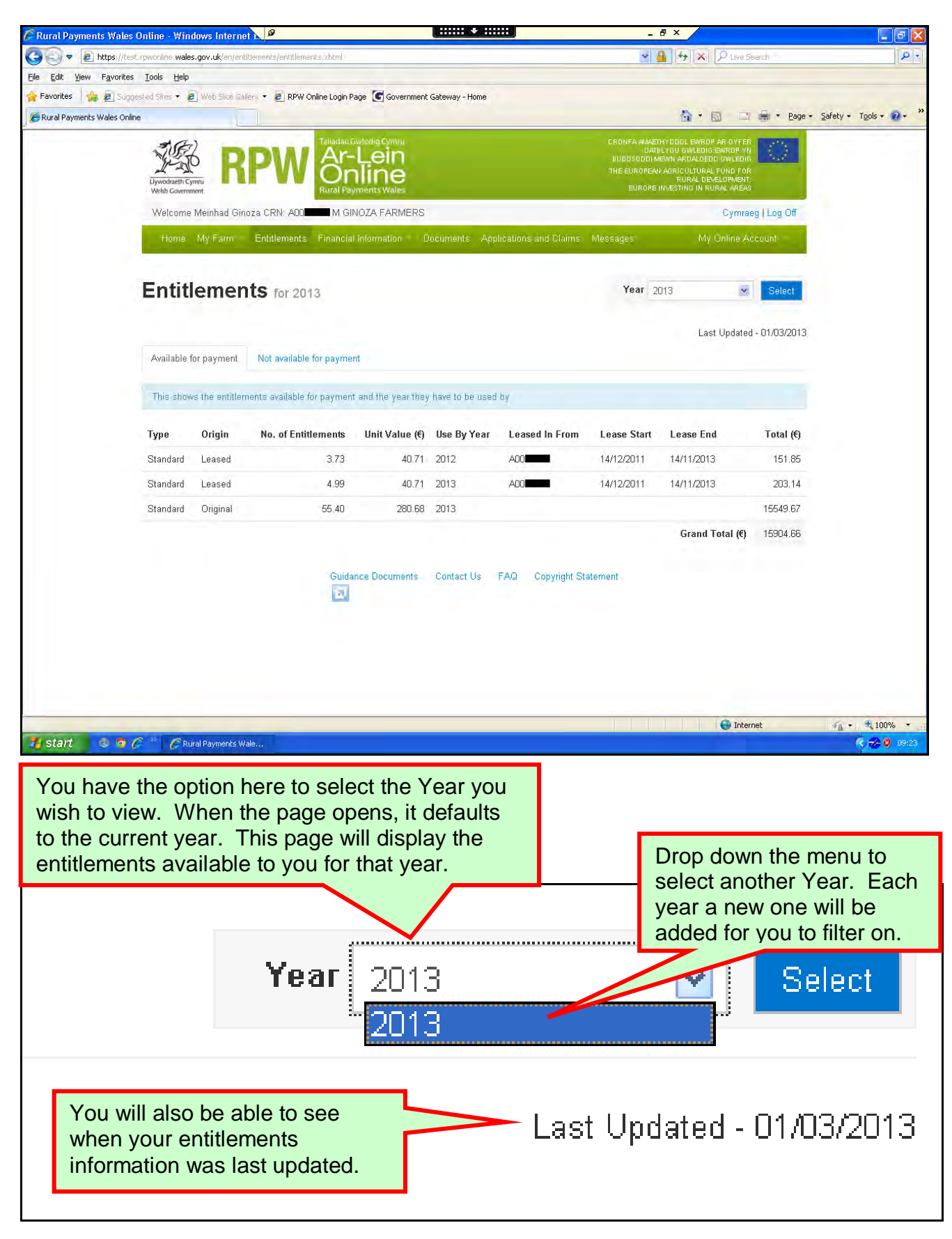

#### <span id="page-3-0"></span>**Available for payment**

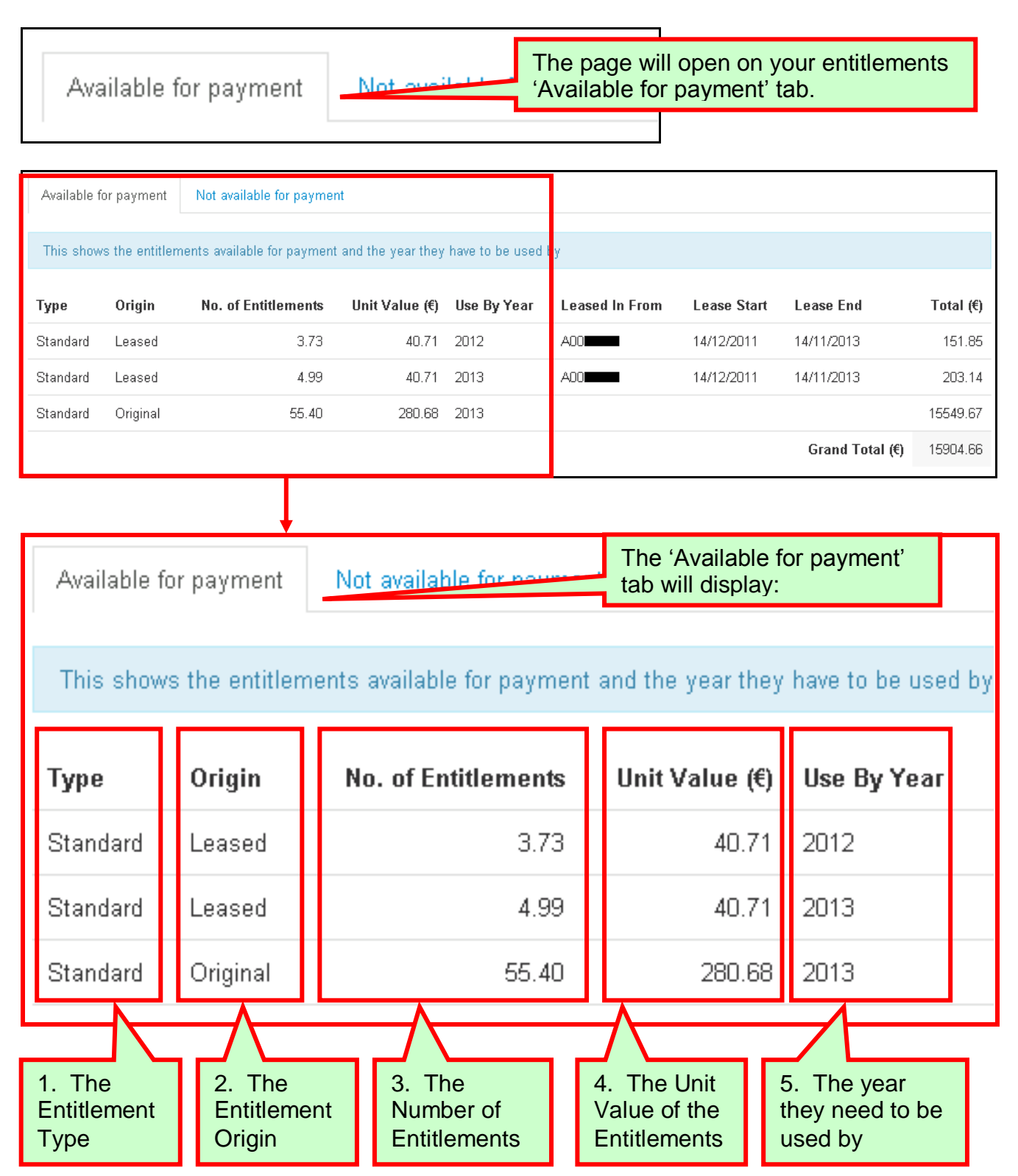

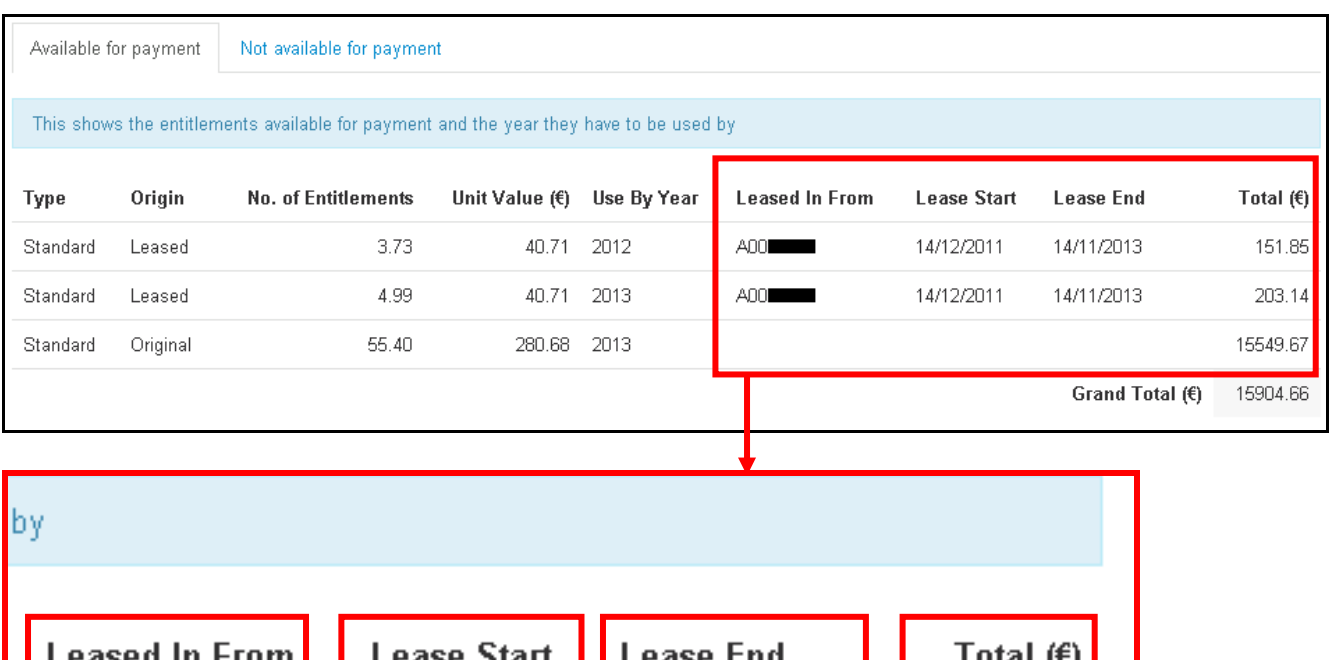

**Leased In From Lease Start Lease End** Total  $(f)$  $A<sub>0</sub>01$ 14/12/2011 14/11/2013 151.85  $A00I$ 14/12/2011 14/11/2013 203.14 5549.67 6. The CRN that 9. The Total 7. The 8. The the entitlements are Lease Start Lease End value of the Leased In From date date entitlements 10. And finally, the overall 203.14 total value of all your entitlements.15549.67 Grand Total (€) 15904.66

#### **Please Note the Following:**

From 2010 all your SPS entitlements will be subject to a 2 year usage rule. This means that from 2010 you must ensure that you use all your entitlements during a rolling 2 year period. If you do not meet the 2 year usage rule you will lose any unused entitlements to the National Reserve.

It is possible that this statement includes entitlements, which will be clawed-back to the National reserve if you have not met the appropriate Usage Rules.

### <span id="page-5-0"></span>**Not available for payment**

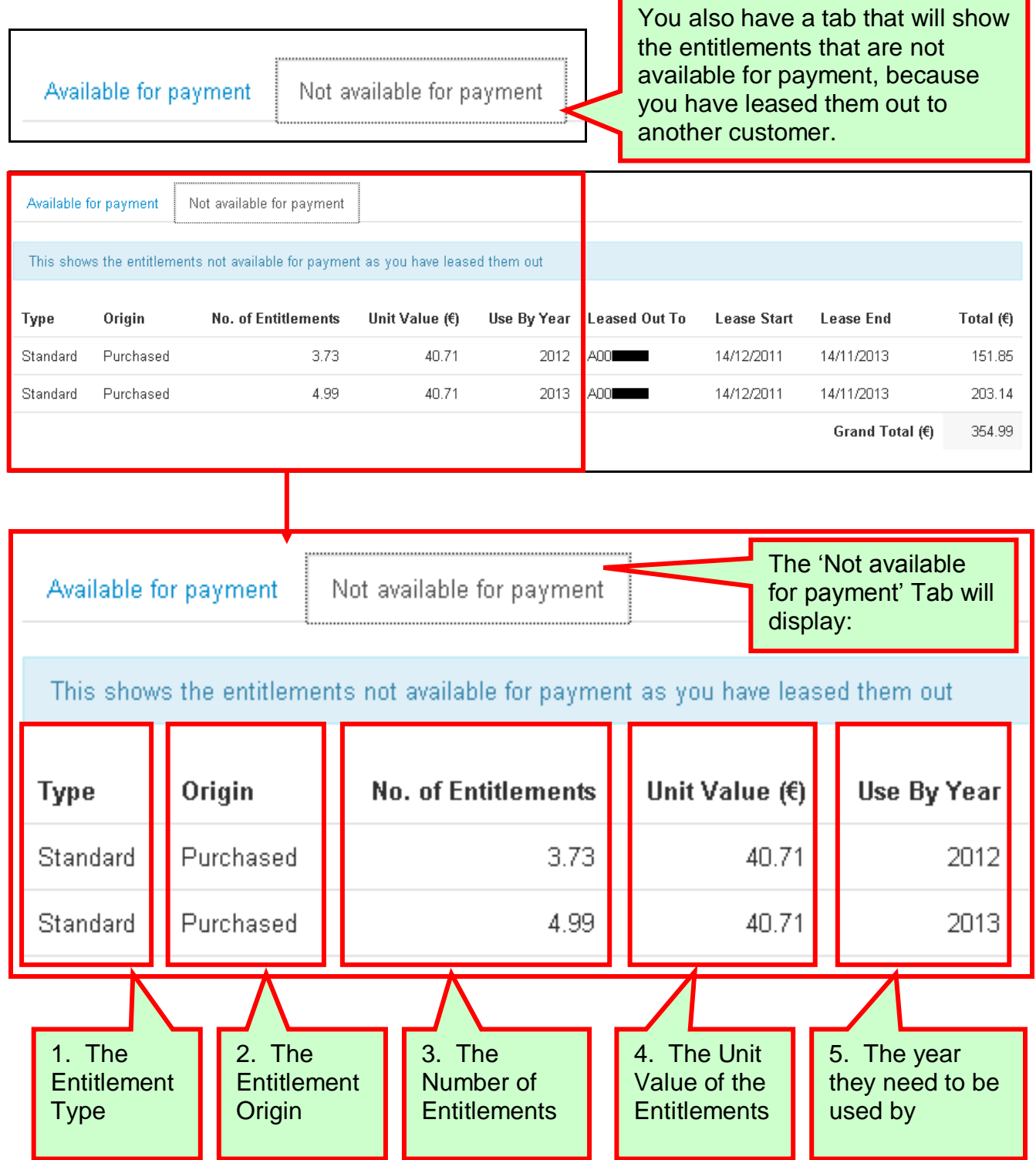

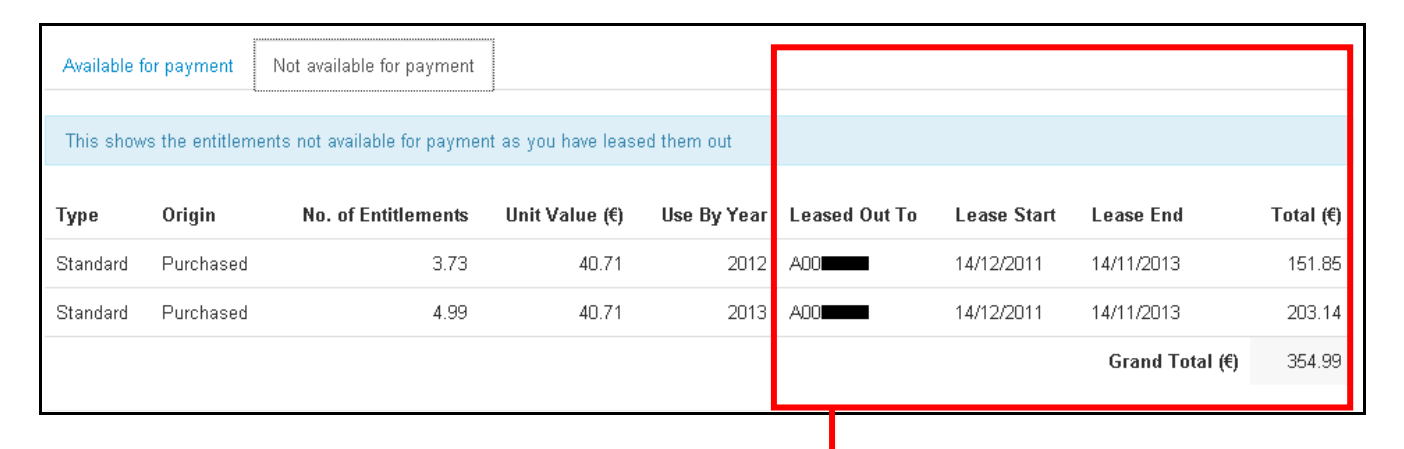

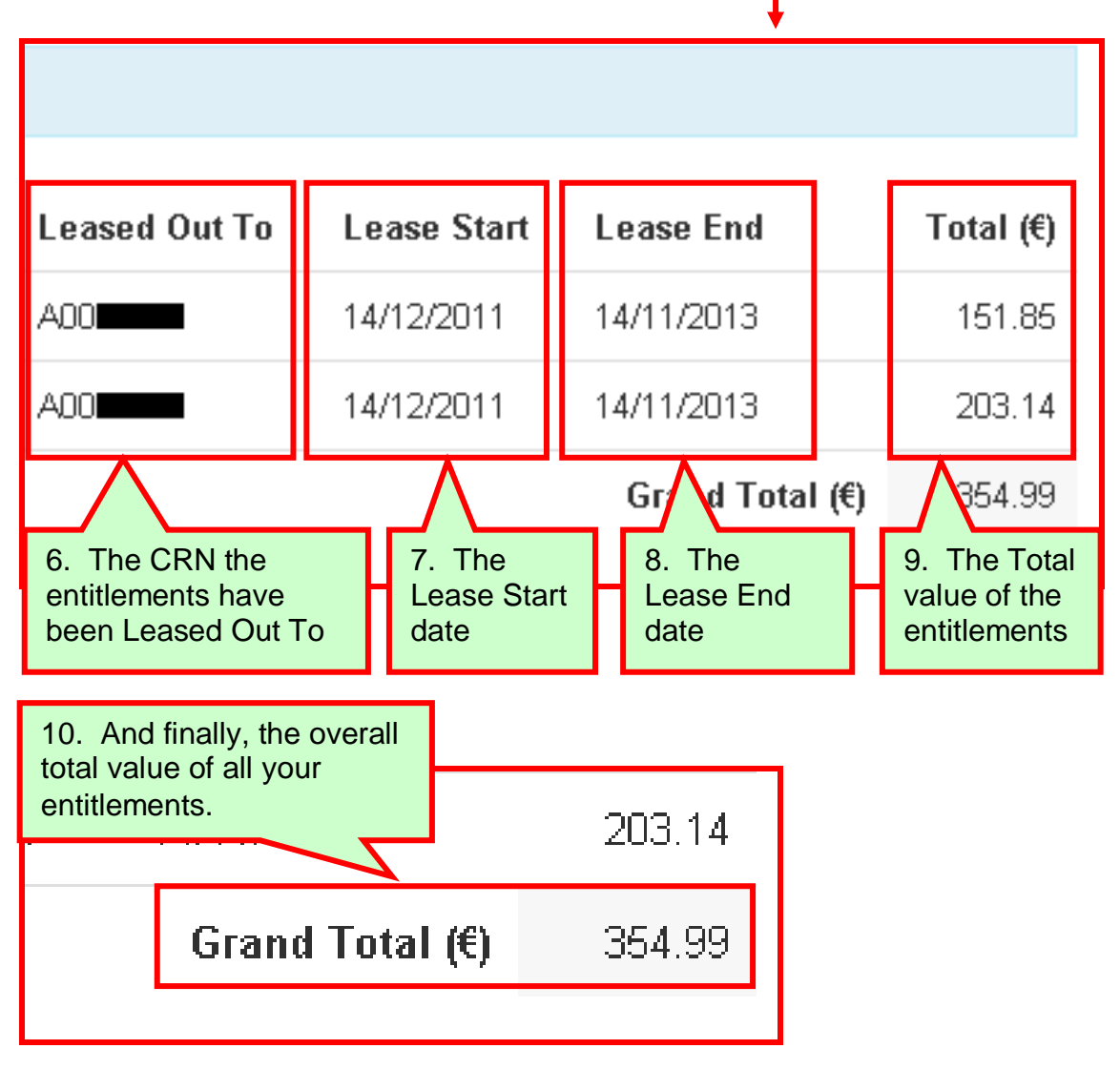

#### <span id="page-7-0"></span>**SPS Entitlements Usage Rules**

SPS entitlements are subject to a 2-year usage rule. This means that you must ensure that you use all your entitlements during a rolling 2-year period. If you do not meet the 2-year usage rule you will lose any unused entitlements, which will be clawed back to the National Reserve.

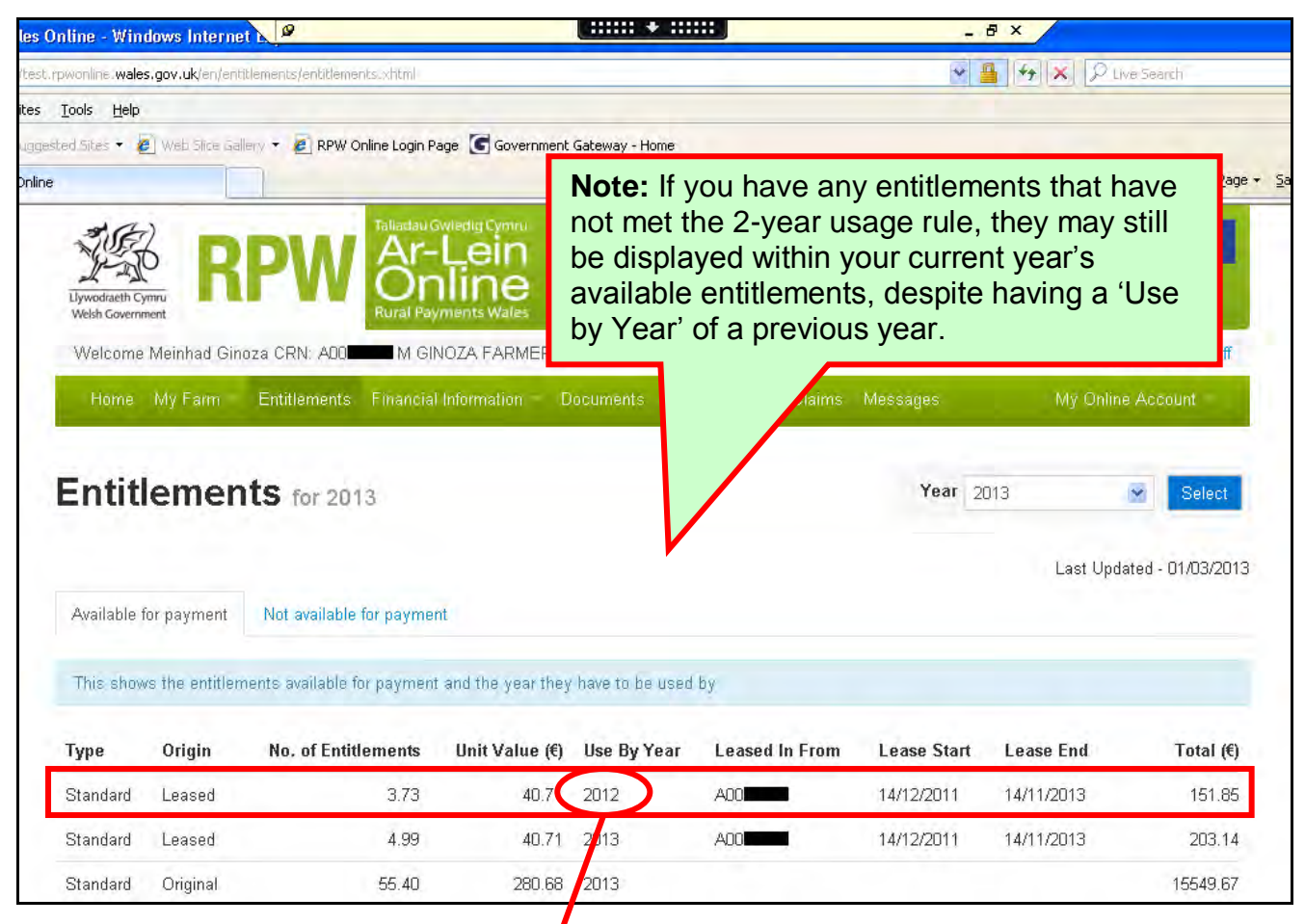

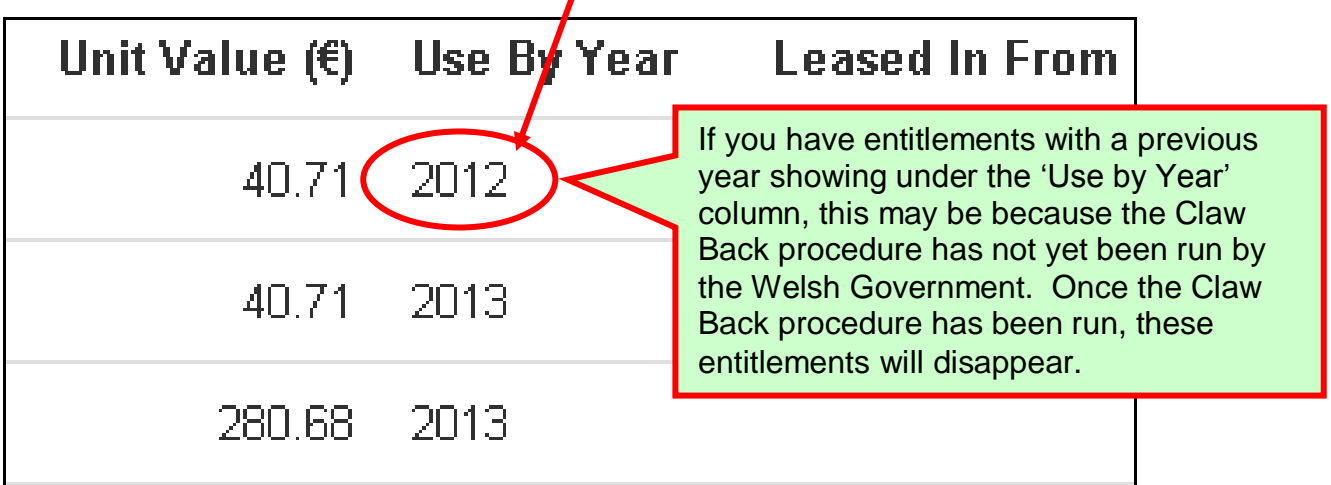

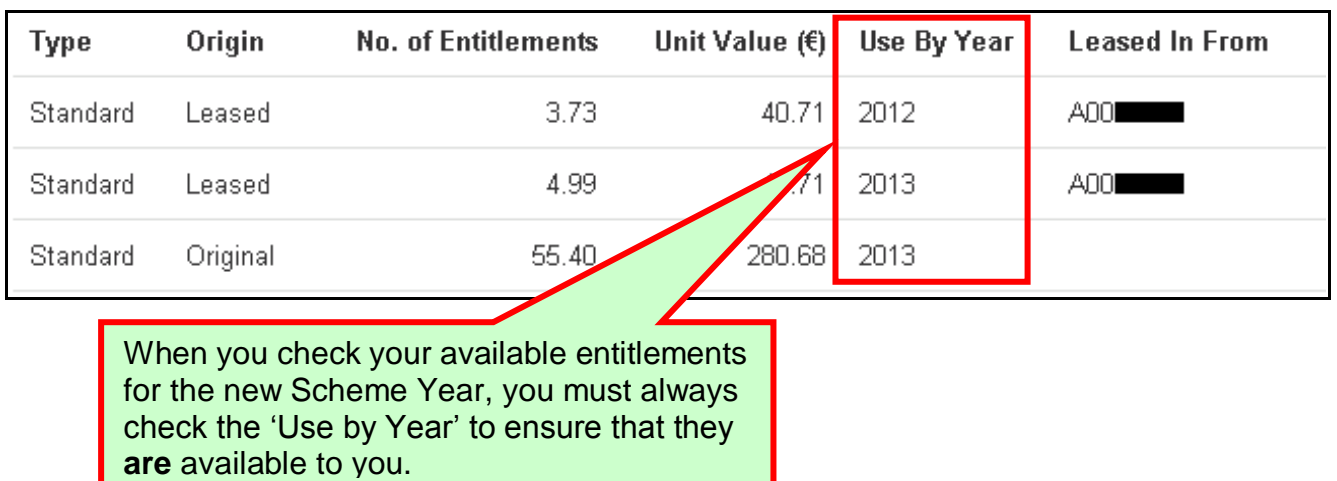

#### **Please Note the Following:**

- 1. If you have been prevented from meeting the 2-year usage rule, and have claimed force majeure/exceptional circumstance event, and the Welsh Government has approved this claim, the entitlements that are showing a previous year will remain in that state until they are used to support your current Single Payment Scheme (SPS) application claim.
- 2. The Entitlements information will be sent to RPW Online overnight, so it is not updated instantly. If your 'Use By Year' changes to a future year, this **does not** mean that you have been paid on your SPS Claim or that you will be paid on these entitlements. If the 'Use By Year' changes to a future year, this indicates that the entitlements have been activated ready for potential payment. Please check your 'Payments' menu option for confirmation of any SPS payments made to you.

#### <span id="page-9-0"></span>**Useful Links**

#### <span id="page-9-1"></span>**Services available through the Government Gateway**

You may wish to note some of the other services that you can access through the Government Gateway.

These services will be listed in alphabetical order once you have logged into the Government Gateway. However, for quick reference, please see the list of websites below:

- **British Cattle Movement Service (BCMS) - CTS Online =** [www.secure.services.defra.gov.uk/wps/portal/ctso](https://secure.services.defra.gov.uk/wps/portal/ctso)
- **Department for Environment Food and Rural Affairs (Defra) =** [www.defra.gov.uk/](http://www.defra.gov.uk/)
- **Rural Payments Agency (RPA) SPS Online =** [www.spsonline.rpa.gov.uk/RPARegAndEnrol/secure!unsecured.action](https://spsonline.rpa.gov.uk/RPARegAndEnrol/secure!unsecured.action)
- **The Scottish Government's Rural Payments Online =**  <www.scotland.gov.uk/Topics/farmingrural/Agriculture/grants/Online-Services/18909>
- **Department of Agriculture and Rural Development (DARD) Online Service =**  <http://www.dardni.gov.uk/index/online-services/saf-online.htm>
- **Welsh European Funding Office (WEFO) Online =** [www.wefo.wales.gov.uk/wefo-online/?lang=en](http://wefo.wales.gov.uk/wefo-online/?lang=en)

#### <span id="page-10-0"></span>**Other Services**

The following is a list of links that are not displayed on the Government Gateway, which you may find useful:

- **Welsh Government =** [www.wales.gov.uk/?lang=en](http://wales.gov.uk/?lang=en)
- **Welsh Government – Farming and Countryside =** [www.wales.gov.uk/topics/environmentcountryside/farmingandcountryside/?lang=e](http://wales.gov.uk/topics/environmentcountryside/farmingandcountryside/?lang=en) [n](http://wales.gov.uk/topics/environmentcountryside/farmingandcountryside/?lang=en)
- **Welsh Government – Farmers Guide to Cross Compliance =** [www.wales.gov.uk/topics/environmentcountryside/farmingandcountryside/farming/](http://wales.gov.uk/topics/environmentcountryside/farmingandcountryside/farming/crosscompliance/;jsessionid=q58rP2RJs0YWxhsbyMcZJbLwRRJpMSDSmlLhXcnNFGVYpmQ9T6sf!-278964247?lang=en) [crosscompliance/;jsessionid=q58rP2RJs0YWxhsbyMcZJbLwRRJpMSDSmlLhXcn](http://wales.gov.uk/topics/environmentcountryside/farmingandcountryside/farming/crosscompliance/;jsessionid=q58rP2RJs0YWxhsbyMcZJbLwRRJpMSDSmlLhXcnNFGVYpmQ9T6sf!-278964247?lang=en) [NFGVYpmQ9T6sf!-278964247?lang=en](http://wales.gov.uk/topics/environmentcountryside/farmingandcountryside/farming/crosscompliance/;jsessionid=q58rP2RJs0YWxhsbyMcZJbLwRRJpMSDSmlLhXcnNFGVYpmQ9T6sf!-278964247?lang=en)
- **Welsh Government – Bovine TB =**  [www.new.wales.gov.uk/topics/environmentcountryside/ahw/disease/bovinetubercul](http://new.wales.gov.uk/topics/environmentcountryside/ahw/disease/bovinetuberculosis/?lang=en) [osis/?lang=en](http://new.wales.gov.uk/topics/environmentcountryside/ahw/disease/bovinetuberculosis/?lang=en)
- **Welsh Government – Farm Animal Movements and Identification =**  [www.new.wales.gov.uk/topics/environmentcountryside/ahw/farmanimaltracing/?lan](http://new.wales.gov.uk/topics/environmentcountryside/ahw/farmanimaltracing/?lang=en) [g=en](http://new.wales.gov.uk/topics/environmentcountryside/ahw/farmanimaltracing/?lang=en)
- **Welsh Government – Farming Connect =**  [www.new.wales.gov.uk/topics/environmentcountryside/farmingconnect/?lang=en](http://new.wales.gov.uk/topics/environmentcountryside/farmingconnect/?lang=en)
- **Welsh Government – Office Maps =**  [www.new.wales.gov.uk/topics/environmentcountryside/helpandadvice/officemap/?l](http://new.wales.gov.uk/topics/environmentcountryside/helpandadvice/officemap/?lang=en) [ang=en](http://new.wales.gov.uk/topics/environmentcountryside/helpandadvice/officemap/?lang=en)
- **Welsh Government – Farm Liaison Service =**  [www.new.wales.gov.uk/topics/environmentcountryside/farmingandcountryside/far](http://new.wales.gov.uk/topics/environmentcountryside/farmingandcountryside/farming/farmliaisonservice/?lang=en) [ming/farmliaisonservice/?lang=en](http://new.wales.gov.uk/topics/environmentcountryside/farmingandcountryside/farming/farmliaisonservice/?lang=en)
- **Gwlad Online =** [www.gwladonline.org/?lang=en](http://gwladonline.org/?lang=en)
- **Welsh Government – Rural Stress Support Groups =**  <www.wales.gov.uk/topics/environmentcountryside/helpandadvice/rssg/?lang=en>
- **Farmers Union of Wales =** <www.fuw.org.uk/>
- **National Farmers Union (NFU) Online =** <www.nfuonline.com/>
- **Forestry Commission Wales =** <www.forestry.gov.uk/wales>
- **Animal Movements Licensing system (AMLS)** = [www.amls.defra.gov.uk/](http://amls.defra.gov.uk/)